# **A** HG Insights

## **How to Use HG Insights in Facebook for Advanced B2B Campaign Targeting**

Facebook is an enormous advertising platform with an audience of more than 2.23 billion users. But if you're a B2B marketer, your focus must be narrow and precise to reach the Facebook users that matter for your campaign objectives. Through a partnership between HG Insights and LiveRamp, you can now use licensed HG Insights' Audience segments to target your ads to the most relevant audience on Facebook in just a few quick steps.

### **Here's How it Works**

LiveRamp has set up an IdentityLink Data Store with Facebook Custom audiences which enables you to access and use trusted, third-party data for targeting. The steps for using licensed HG Insights' Audience segments are as follows:

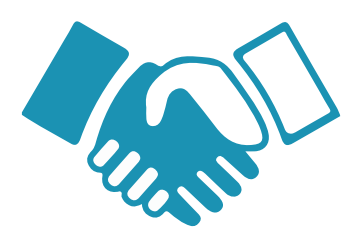

#### **1. Sign a One-time Agreement via LiveRamp**

The Data Store Facebook supplement is a one-time agreement that allows you to participate.

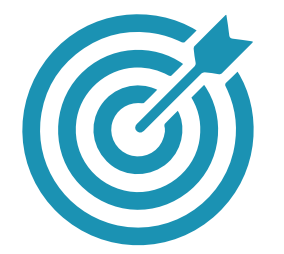

#### **2. Distribute & Target HG Insights' Audiences**

Retrieve and then distribute the audience segments created for you by the HG Insights' Audience Team for campaign targeting on Facebook.

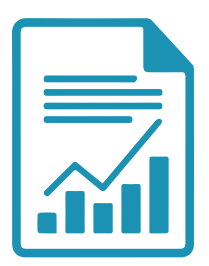

**3. Report Usage Back to LiveRamp**

On a monthly basis, you report your usage back to the IdentityLink Data Store for billing.

### **LiveRamp Ensures Data Usage Meets Privacy Standards**

LiveRamp incorporates strict standards into its review of all Data Store Sellers. You can be confident that third-party data has been collected ethically, consumers are provided notice and opt-out choices, and use cases have been vetted for permissibility and consumer benefits.

To learn more about HG Insights' Audience segments, visit **hginsights.com/audience**

## **A** HG Insights

## **Data Workflow In-depth**

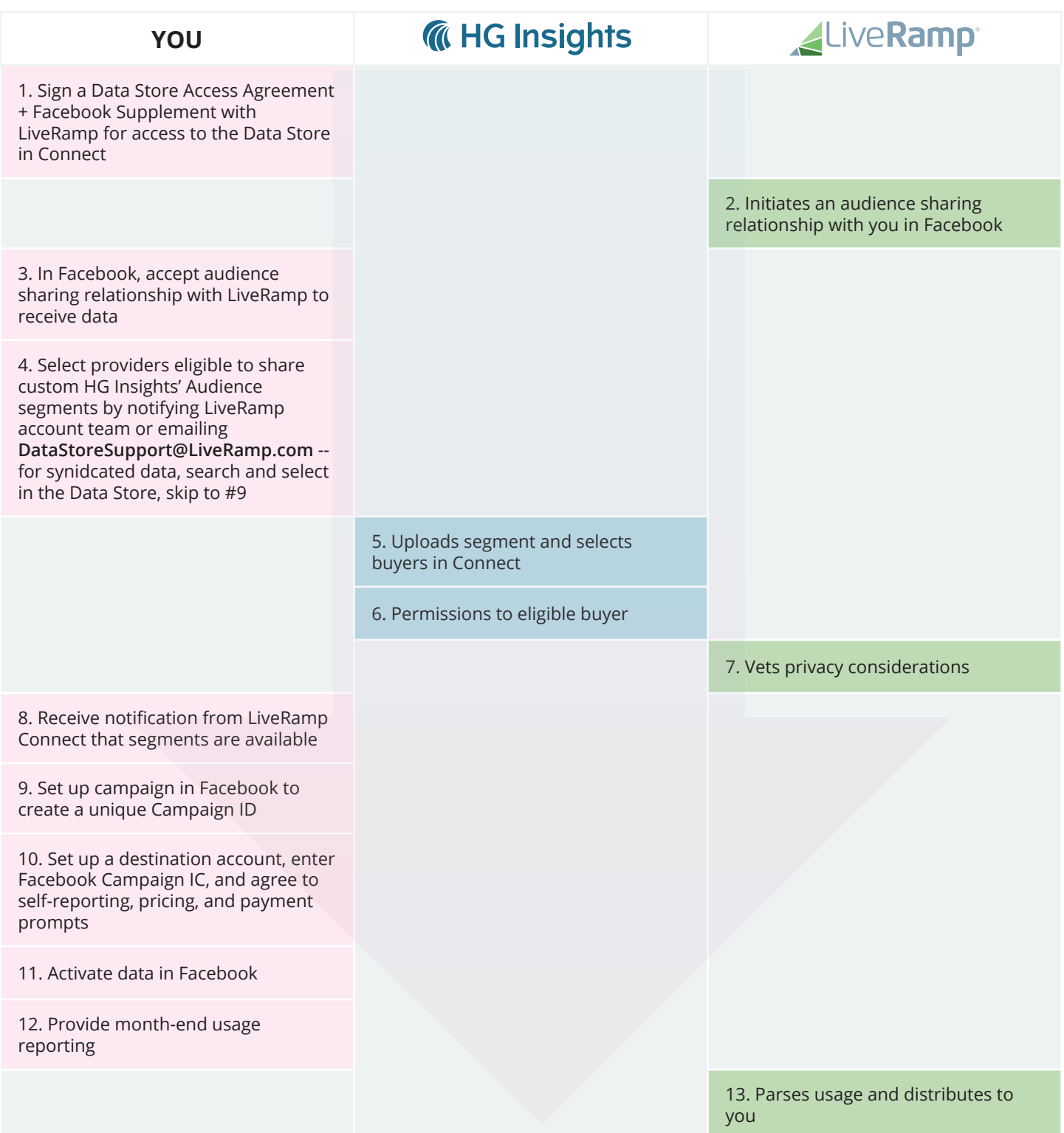

To learn more about HG Insights' Audience segments, visit **hginsights.com/audience**